## **Langkah-Langkah Mengecek Status Pengerjaan Peserta Tes**

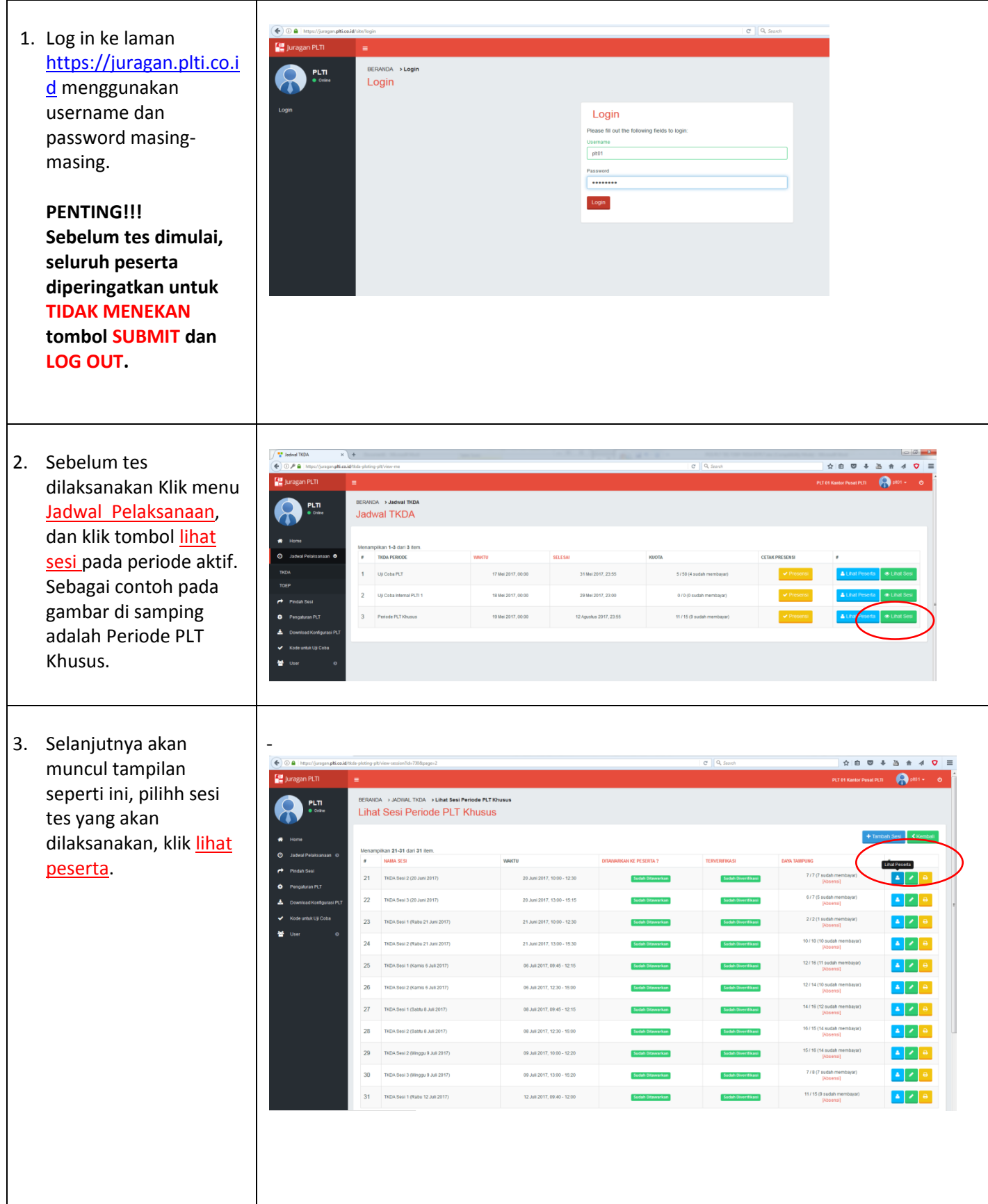

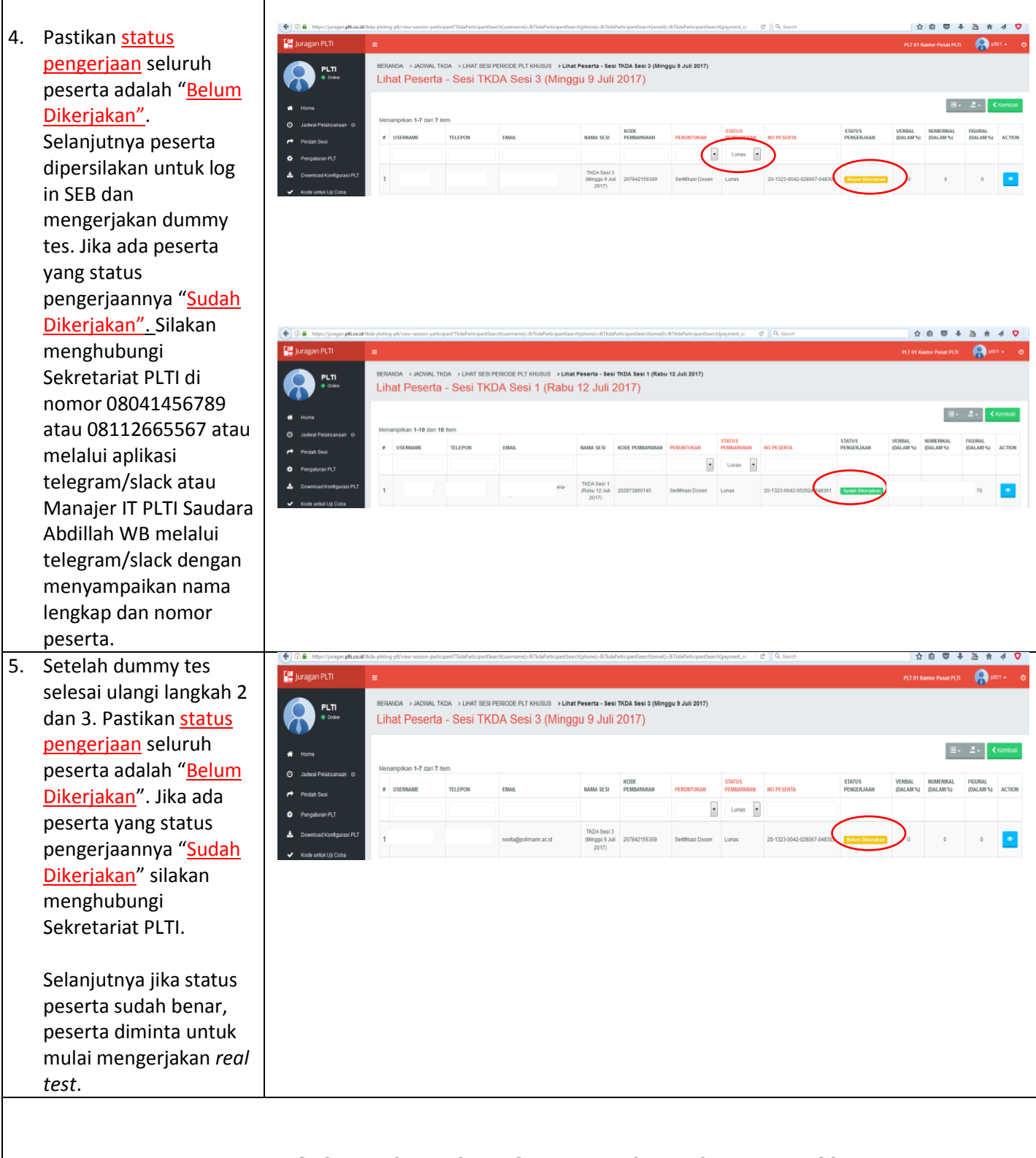

## **LAKUKAN PENGECEKAN STATUS PENGERJAAN PESERTA SETIAP 15 – 30 MENIT**.

Jika status pengerjaan menjadi "Sudah Dikerjakan" sebelum tes selesai silakan hubungi Sekretariat PLTI di nomor 08041456789 atau 08112665567 atau melalui aplikasi telegram/slack atau Manajer IT PLTI Saudara Abdillah WB melalui telegram/slack dengan menyampaikan nama lengkap dan nomor peserta.

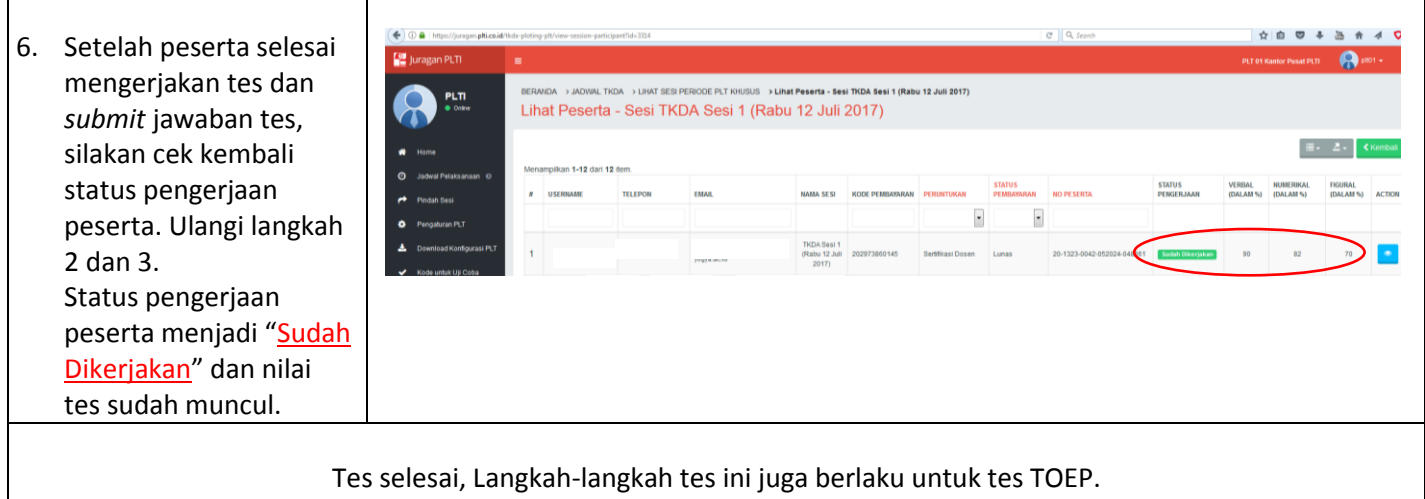